# Using the Oregon POLST Registry

For Health Care Professionals

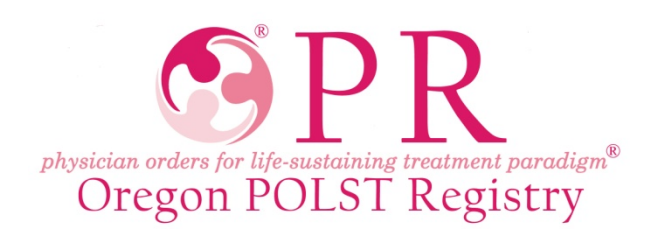

### What is the Oregon POLST Registry

- It is a secure electronic database of POLST orders.
- The Registry allows emergency medical professionals treating a patient access to POLST orders *if* the original POLST form cannot be immediately located.
- Non-urgent access is available for those involved in patient care.

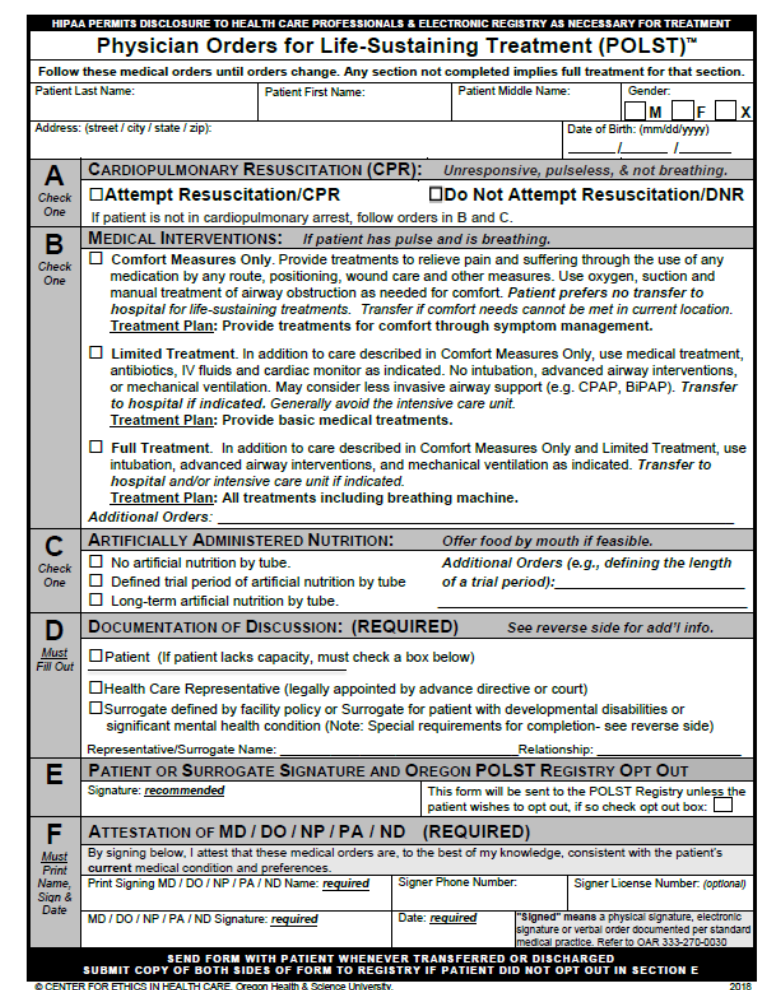

### Submitting Forms to the Registry

- Oregon POLST forms signed on or after Dec 3, 2009 are required to be submitted by the form signer (or their designee).
- Forms signed prior to Dec 3, 2009 can be voluntarily submitted, but should include patient address.
- Patients may opt-out of the Registry at any time.

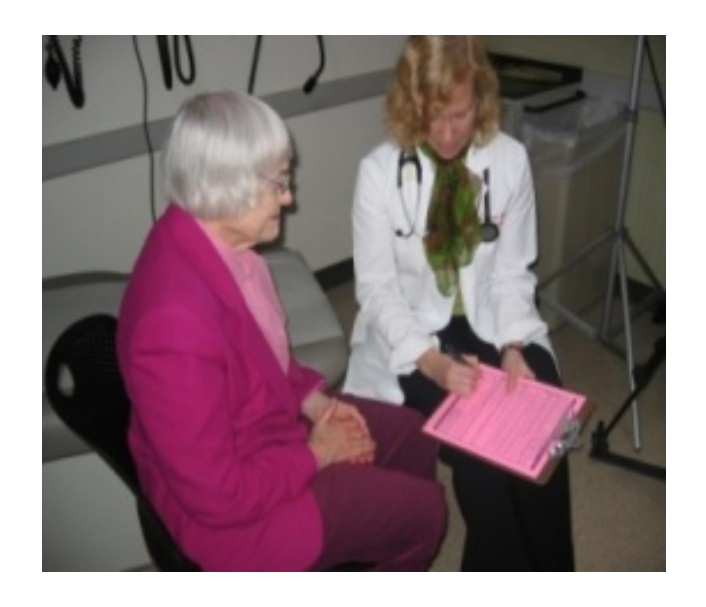

## Submitting Forms to the Registry

- What information is required for a form to be entered into the Registry?
	- The patient's full name
	- The patient's Date of birth
	- □ A legible physician/NP/PA/ND signature<sup>\*</sup>
	- Date signed
	- At least one section must be completed for entry into the Registry\*\*

\* "Signed" means a physical signature, electronic signature or verbal order documented per standard medical practice. Refer to OAR 333-270-0030 \*\*The Registry cannot accept POLST forms marked "Resuscitate" (Section A) and "Comfort Measures Only" (Section B). These orders cannot be interpreted by EMS. Additional information can be found in the Oregon POLST Program's, [Guidance for Oregon's Health Care Professionals.](https://static1.squarespace.com/static/52dc687be4b032209172e33e/t/5a8d02b453450a39afeb1d39/1519190714813/2018.02.16+Oregon+Health+Care+Professionals+Guidebook+2018.pdf)

### Submitting Forms to the Registry

- Fax or mail copies of POLST forms (front and back) to the Registry business office with a coversheet from your institution.
	- **Fax: 503-418-2161**
	- **Mail**: 3181 SW Sam Jackson Park Rd Mail Code BTE234 Portland, OR 97239
- **Why include a fax coversheet**? Forms with missing or illegible information will be faxed back for clarification, and without a coversheet, your organization cannot be "credited" for the submission.

# Optional Demographic Information

- Optional demographics include:
	- Gender
	- Address
	- □ Last 4 digits of social security number (on forms prior to 2018)
- Providing these optional demographics is **highly** recommended
	- This information helps expedite patient identification.
	- Address information allows the Registry to send a confirmation packet directly to the patient.

### Example Submission Process

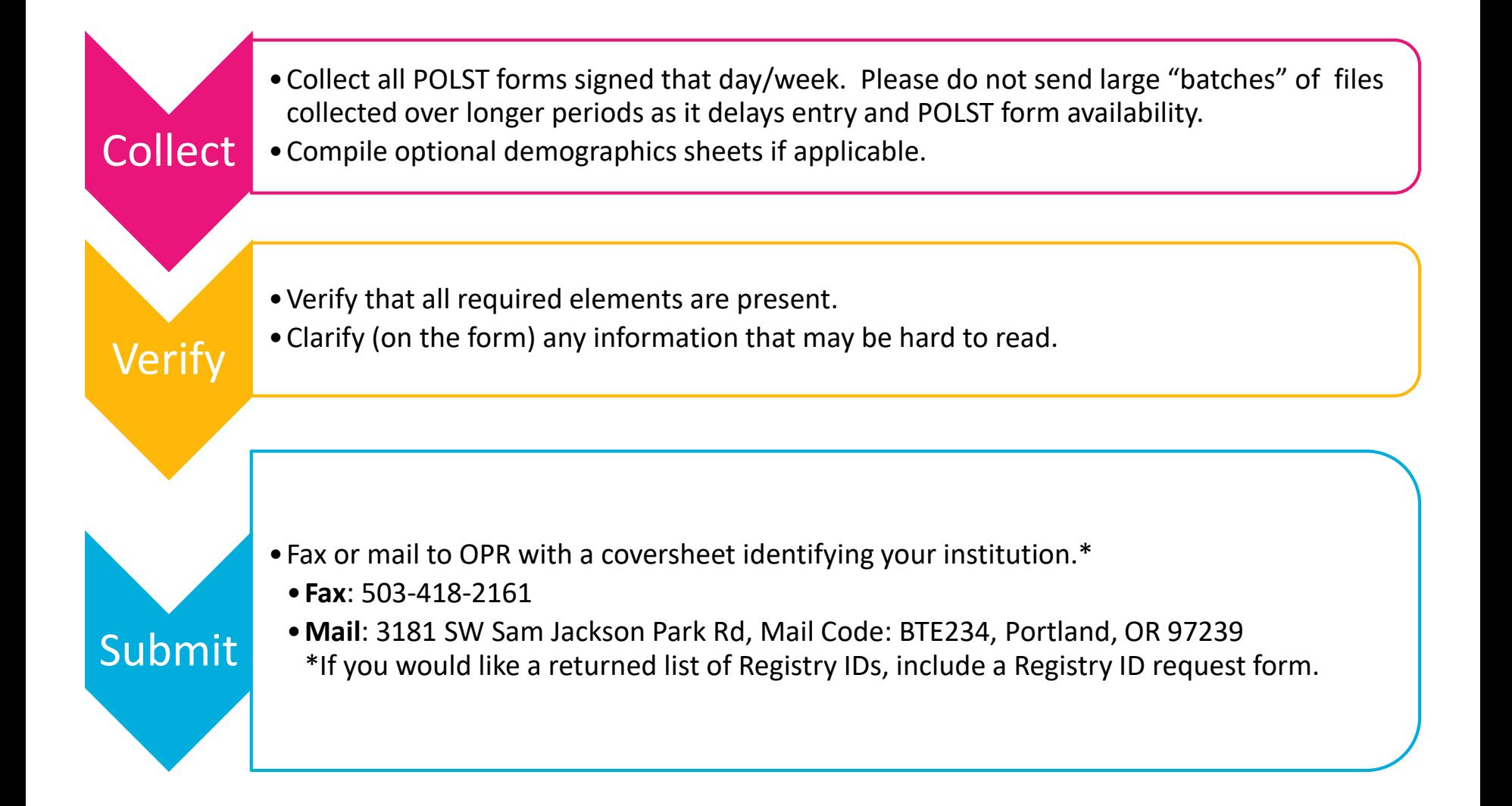

### What happens after submission?

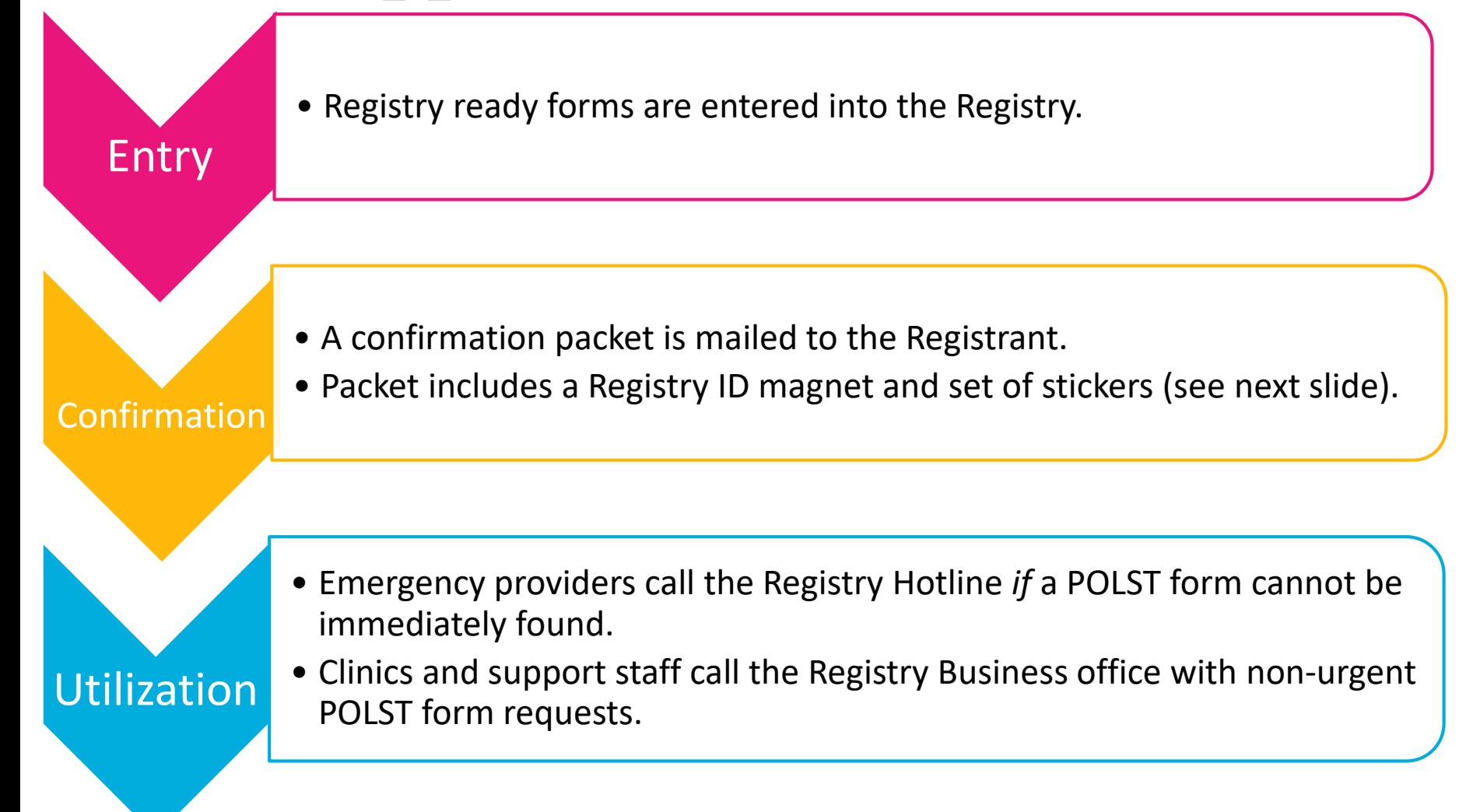

### Registry ID Magnets and Stickers

*Registry ID is the patient's unique ID in the Registry system*

- POLST Registry magnets and stickers may be placed in a person's home and their medical records (example right).
- The magnet and stickers are used to alert emergency medical professionals and other health care professionals that the patient has a POLST form on file with the Registry.
- **POLST Registry magnets and stickers do not replace the original POLST form.**

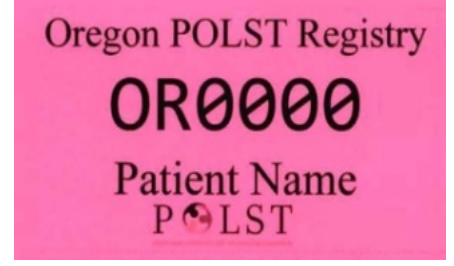

#### The 3 times you should notify the Registry:

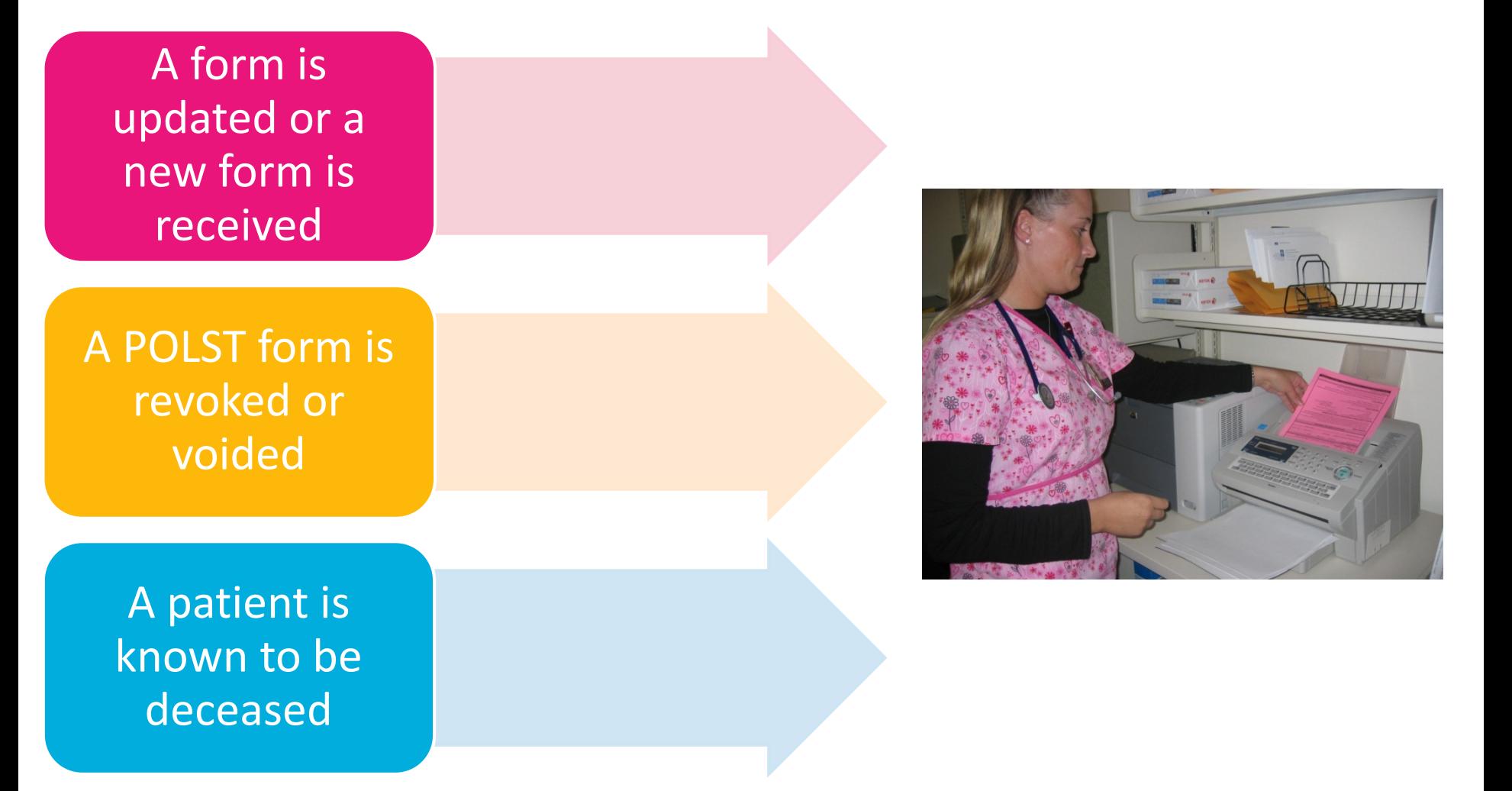

### Need a patient's POLST?

- POLST forms copies can be requested for any patient in your care.
- Obtaining a copy of a registered POLST is easy!
	- Call the Registry business office at 877-367-7657.
	- Fax documentation\* confirming the patient is in your care.
	- Forms on file will be faxed to your office within **1** business day.
	- **POLST orders cannot be relayed over the phone**

*\*Forms cannot be released until documentation is received*

### We're here to help!

- Contact the Registry business office for all questions and nonurgent POLST requests.
	- Phone: 503-418-4083
	- Toll free: 877-367-7657
	- $\overline{P}$  Fax: 503-418-2161
	- □ E-mail: [polstreg@ohsu.edu](mailto:polstreg@ohsu.edu)
	- Website: [www.orpolstregistry.org](http://www.orpolstregistry.org/)